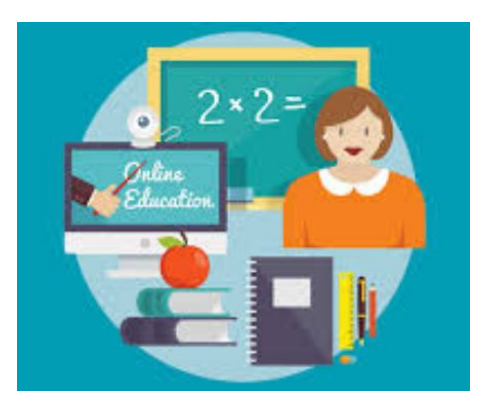

## Guida docenti per utilizzo di Classroom

! **Verificare sempre di utilizzare l'account email dell'istituto @icgriselli.com**

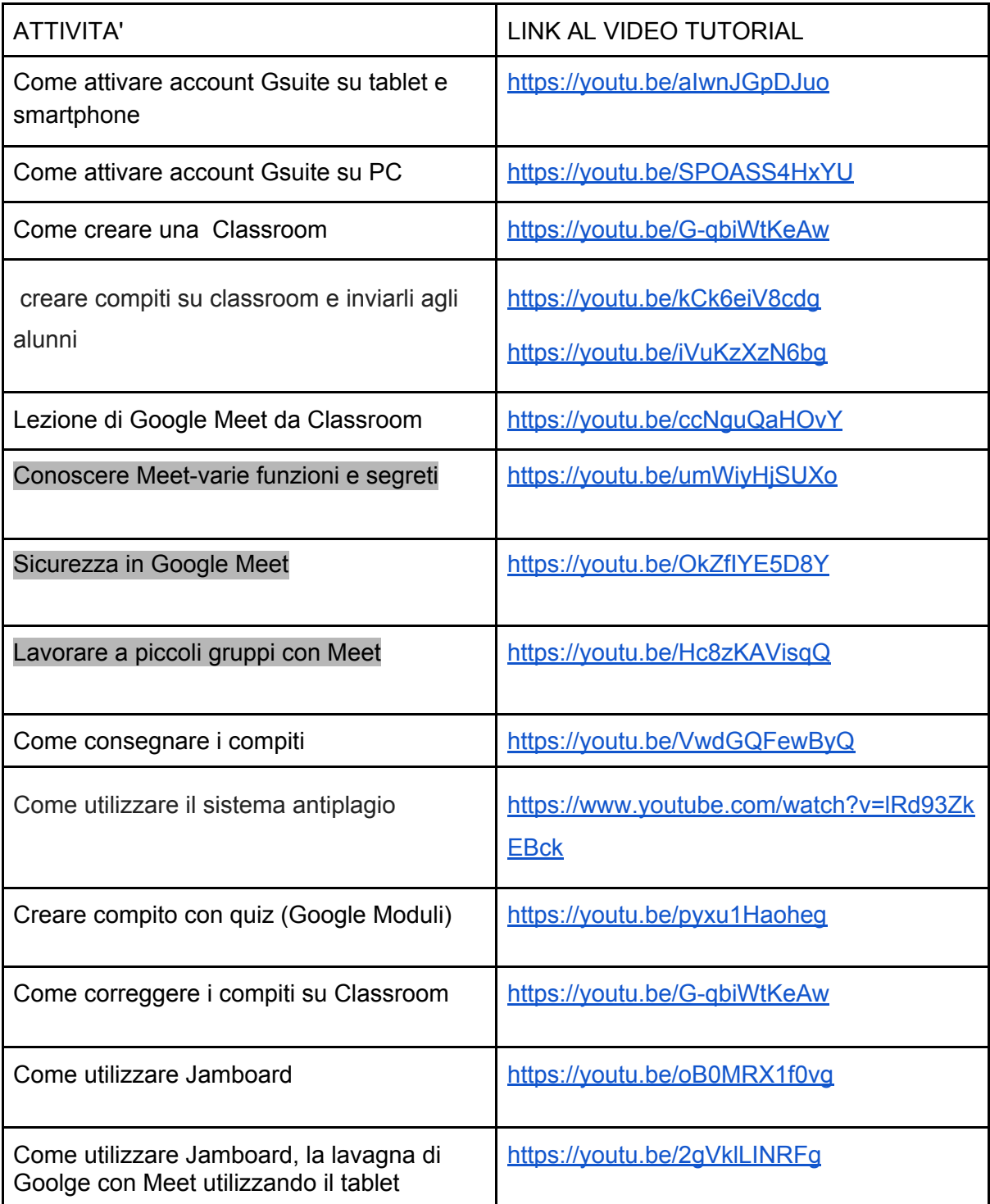

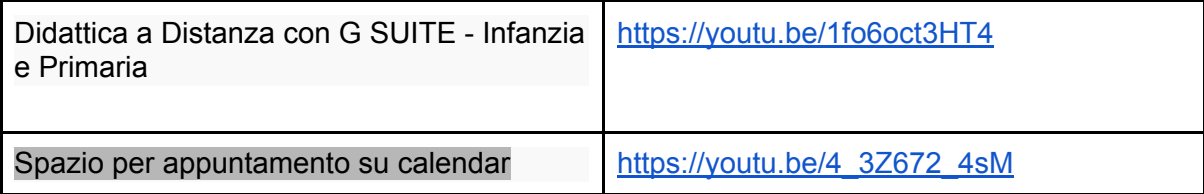